## PETER SKANDS : CERN THEORY UNIT

# CERN PILOT PROJECT

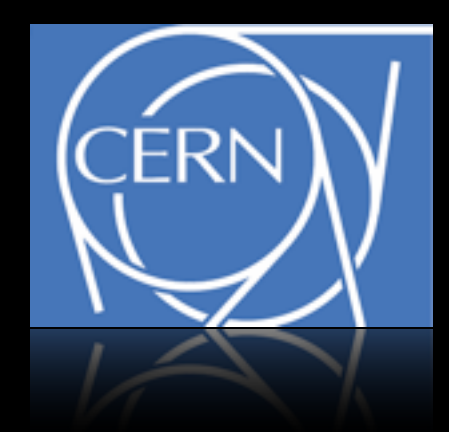

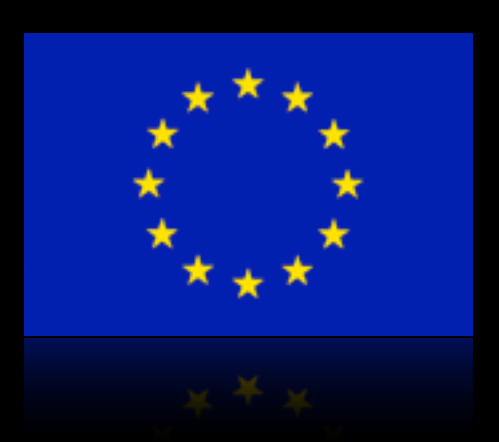

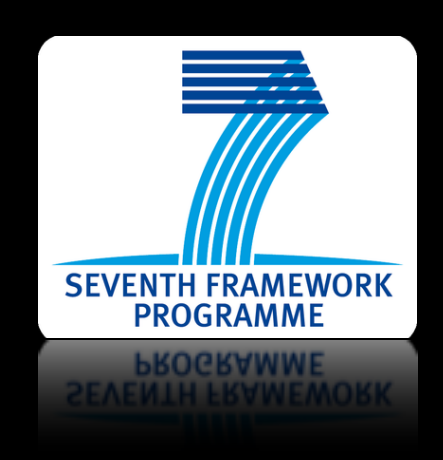

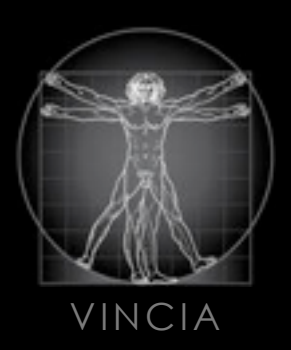

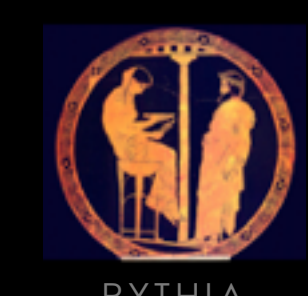

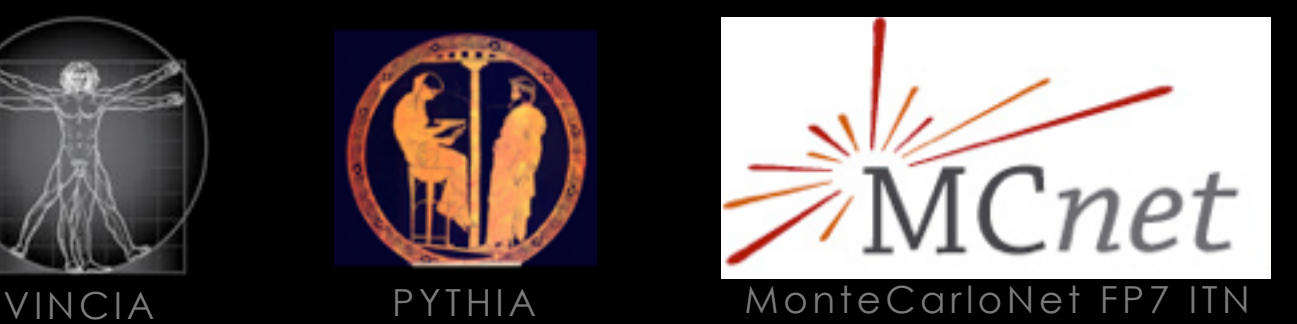

LPCC

LHC Physics Center at CERN

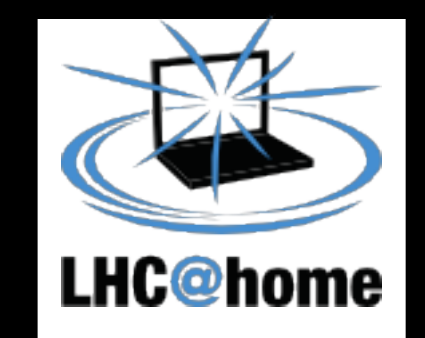

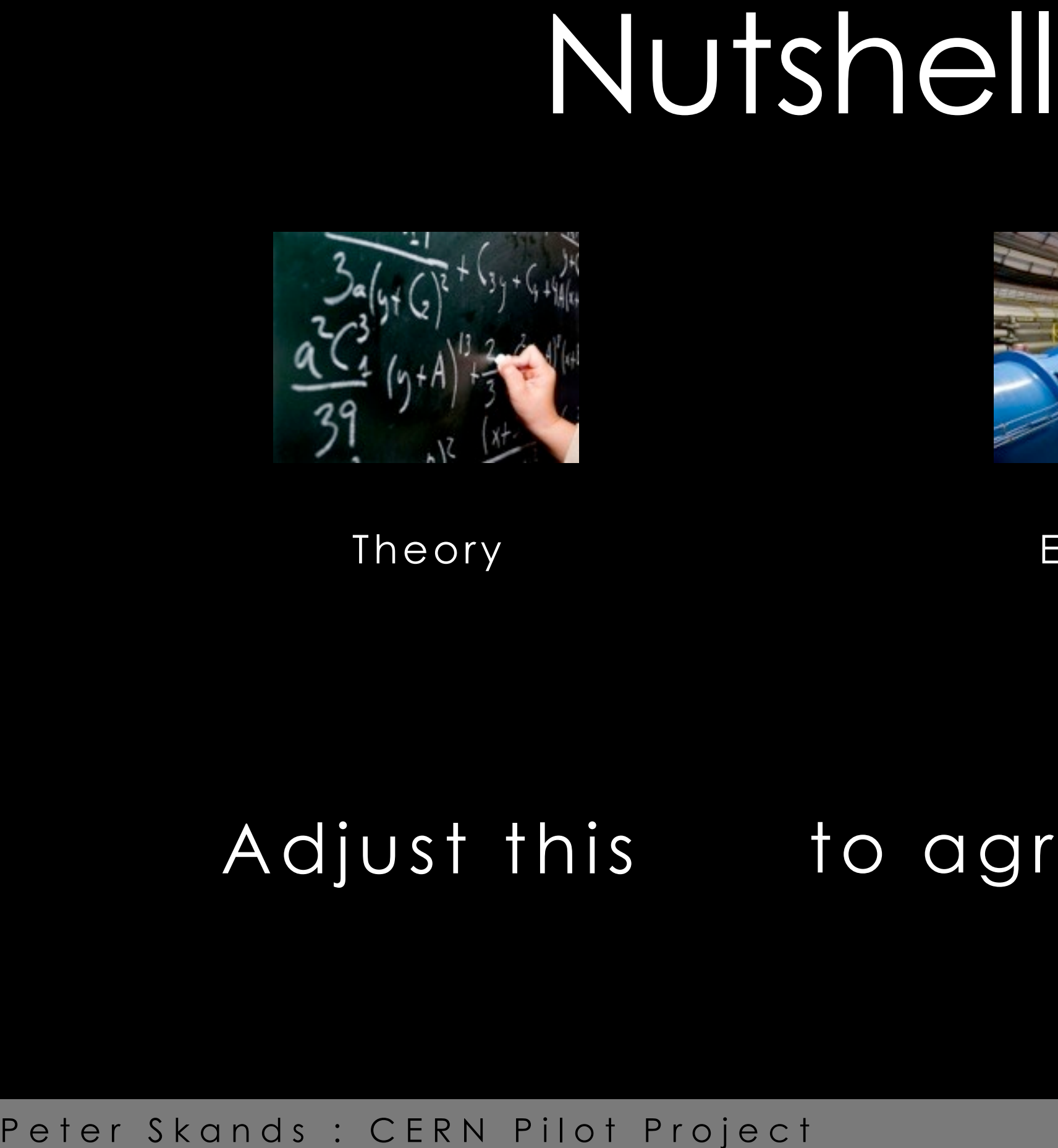

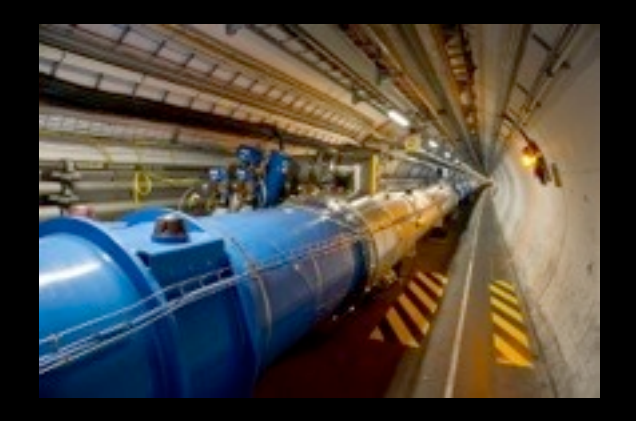

### Theory Experiment

# Adjust this to agree with this

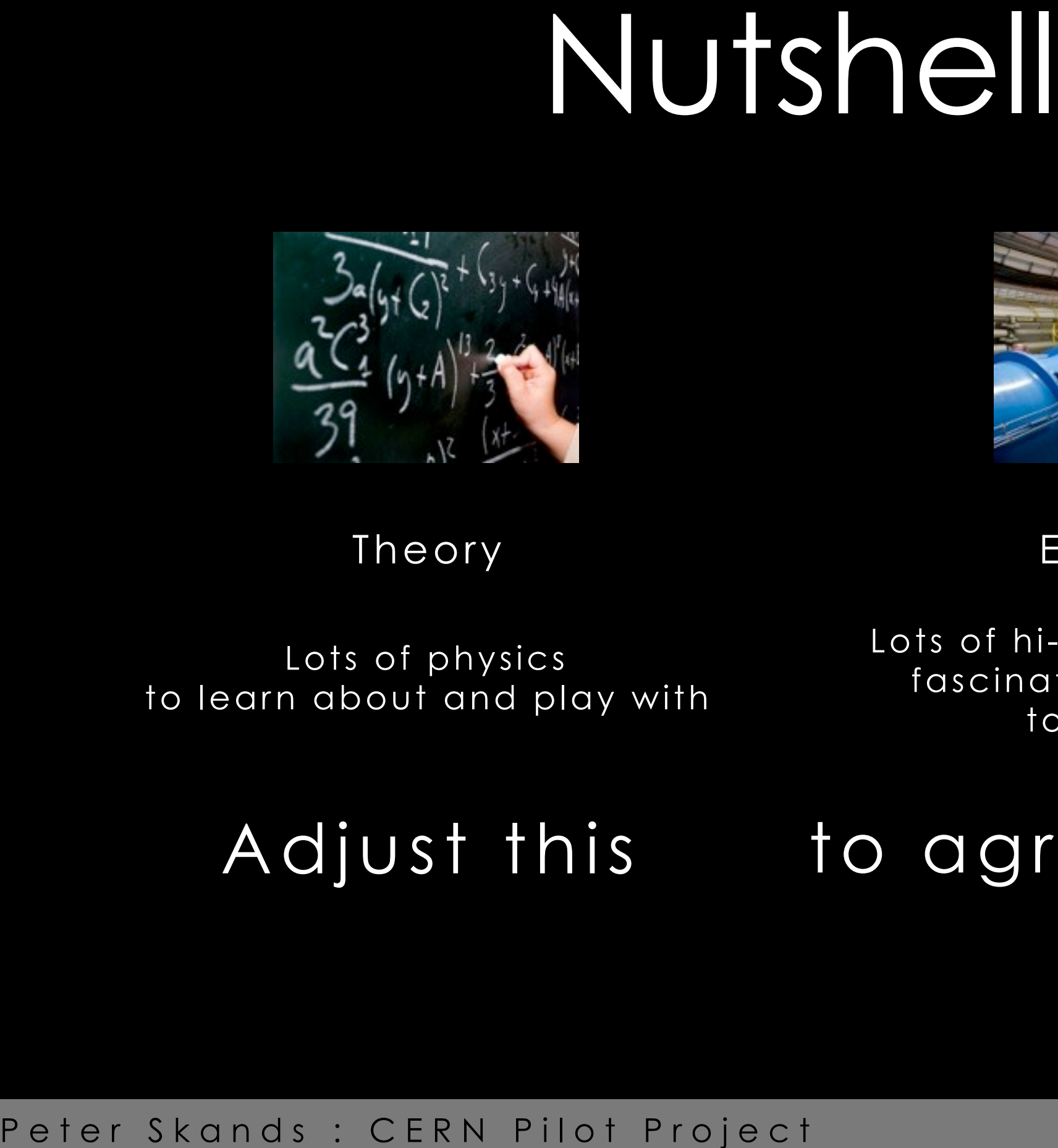

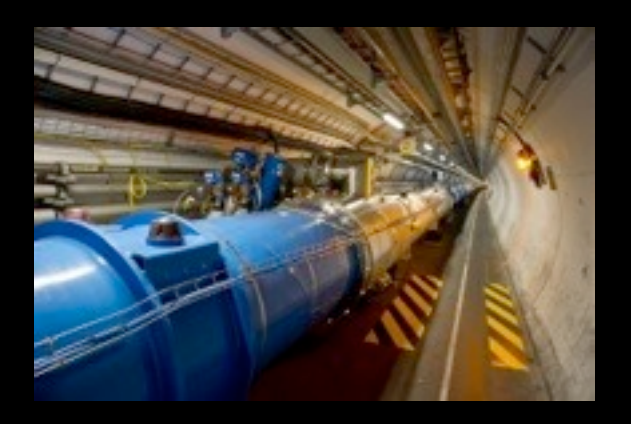

### Theory Experiment

Lots of hi-tech equipment and fascinating measurements to learn about

### Lots of physics to learn about and play with

# Adjust this to agree with this

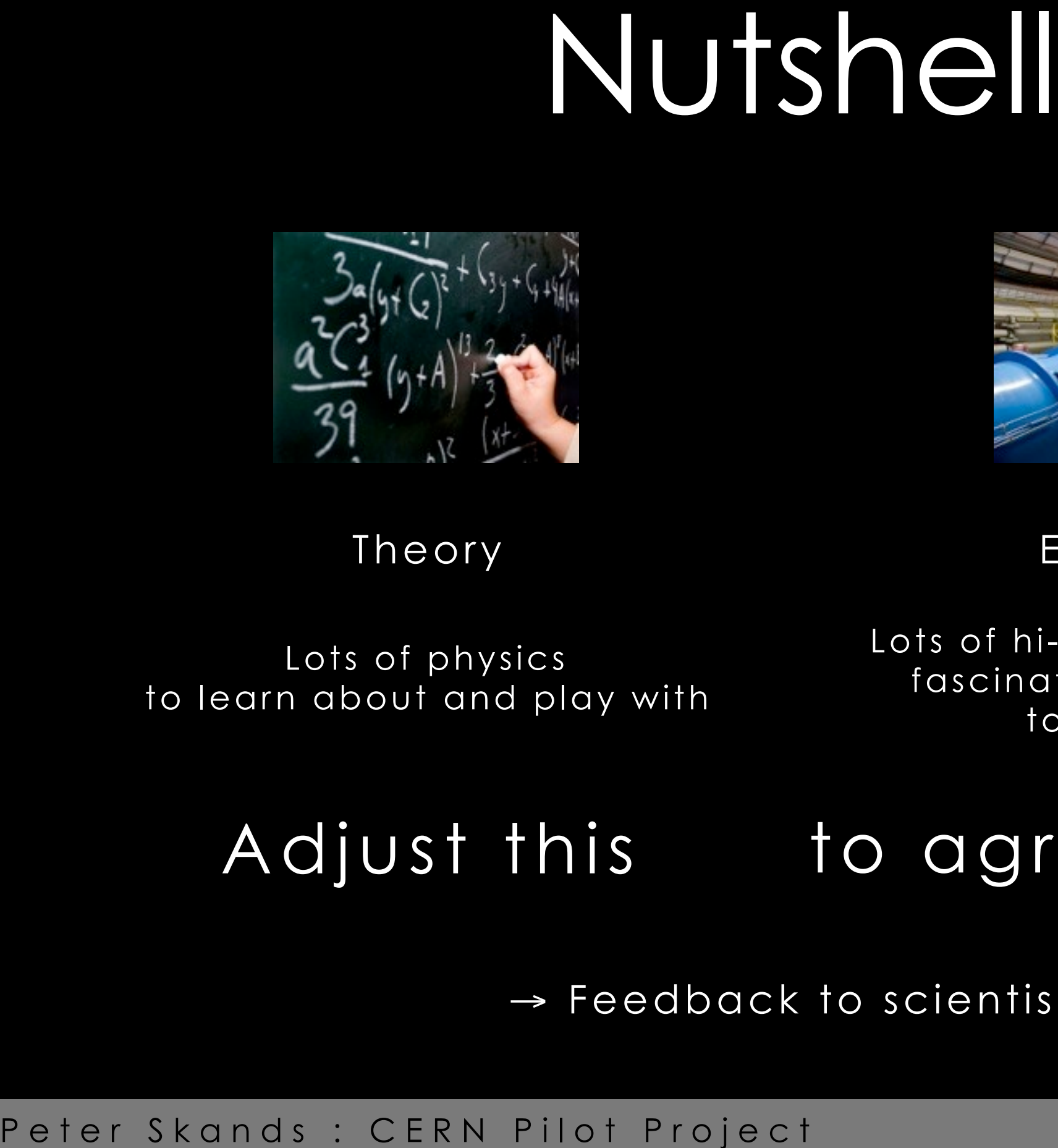

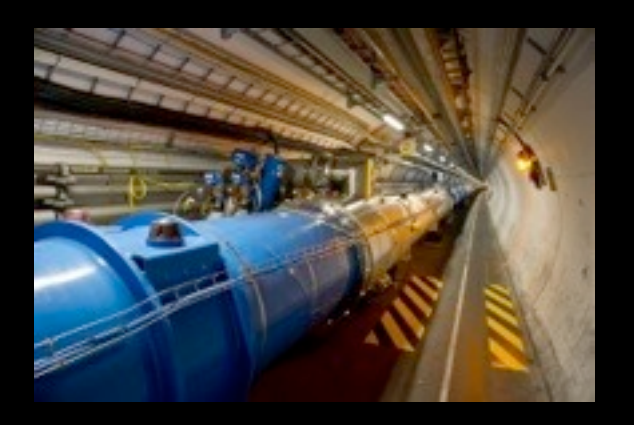

### Theory Experiment

Lots of physics to learn about and play with Lots of hi-tech equipment and fascinating measurements to learn about

# Adjust this to agree with this

 $\rightarrow$  Feedback to scientists

…

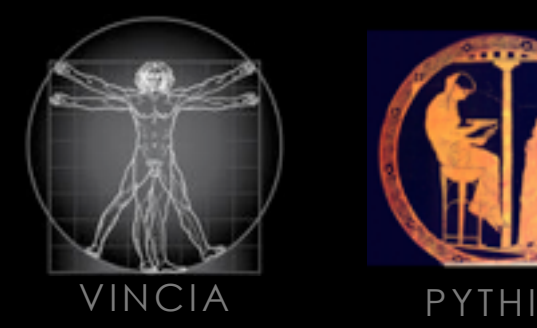

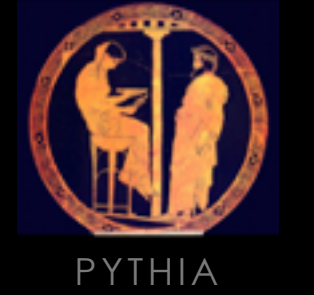

Simulation Codes

Physics (to learn about) Parameters (to play with)

→ Simulated Particle Collisions

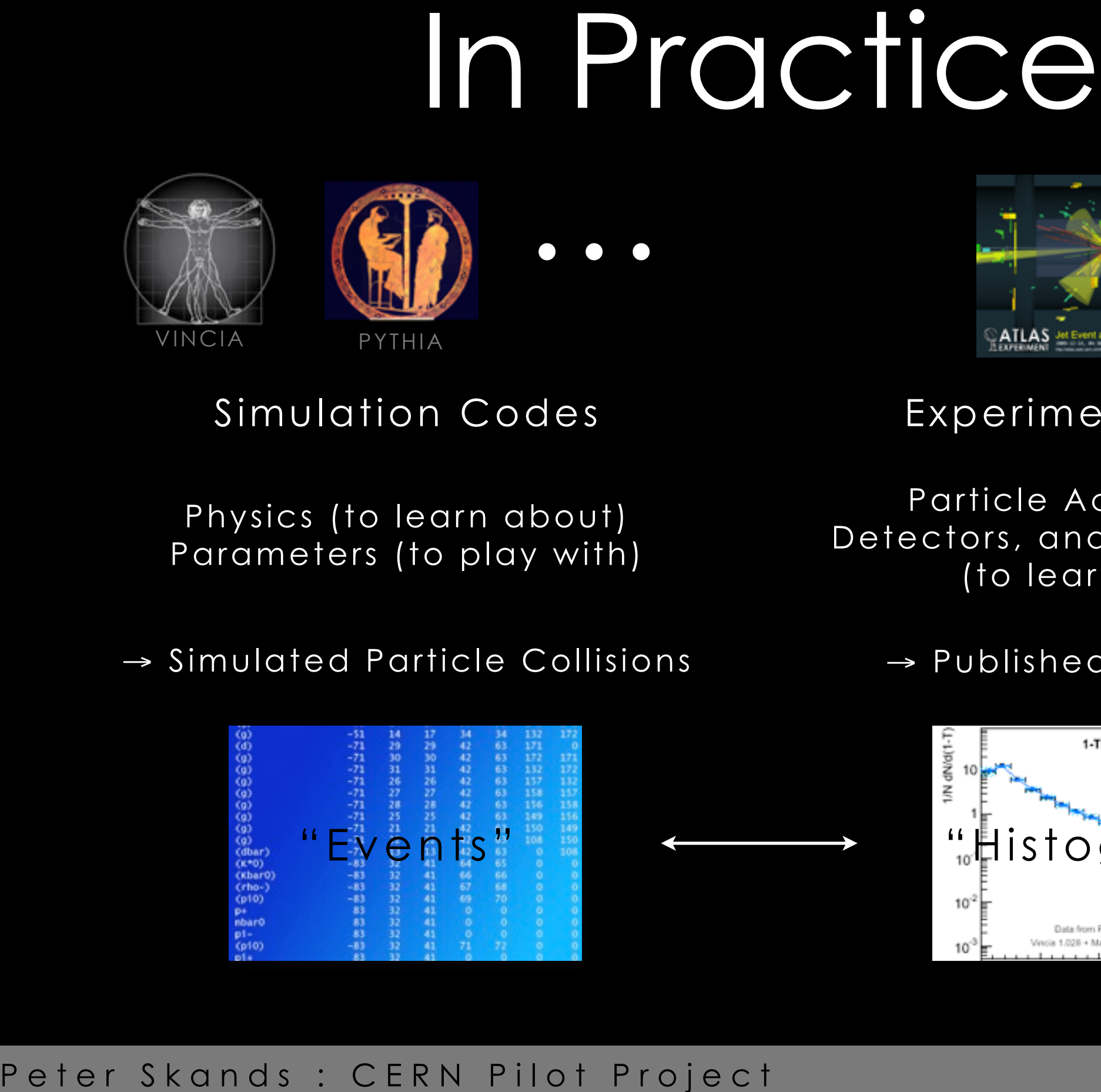

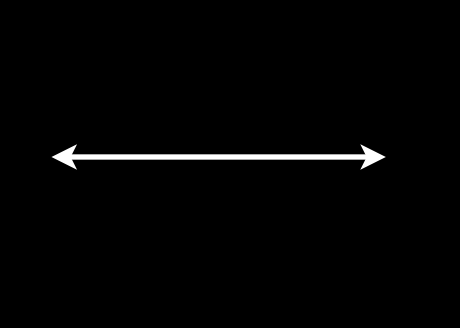

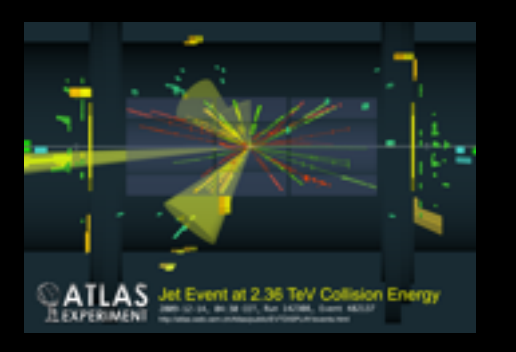

## Experimental Data

Particle Accelerators, Detectors, and Measurements (to learn about)

### → Published Data Points

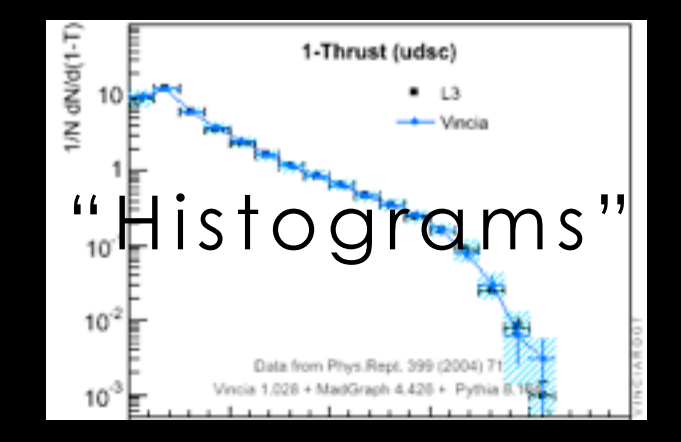

The true nature of the strong nuclear force is revealed at distances below about  $10^{-15}$ m (= 10<sup>-6</sup> nanometers)

The energy needed to produce wavelengths that small: kick (accelerate) an electron with 1 billion Volts : 1 Giga-electron-Volt (GeV)

The energy of the Large Hadron Collider (LHC) at  $CERN:8~TeV$   $\leftarrow$  "the Terascale"!

The theory - quantum chromodynamics - has a challenging and rich structure, from simple fractals of (quantum) fluctuations within fluctuations, to strongly bound towers of resonances.

**PERIM AND THURE IS and the UPPER PROPERT SET OF A CERN PILOT SHOT COLLIDER IS THE energy needed to produce wavelengths that small: kick (accelerate electron with 1 billion Volts : 1 Giga-electron-Volt (GeV)<br>The energy of** In high-energy experiments, such as those at CERN, our ability to make forecasts is pushed to the limit, and then some. The task of "event generators" is simple: deliver a complete description, in as much detail as mother nature. The solutions are less simple, and yet the clarity of our vision of the Terascale depends on them. You can I

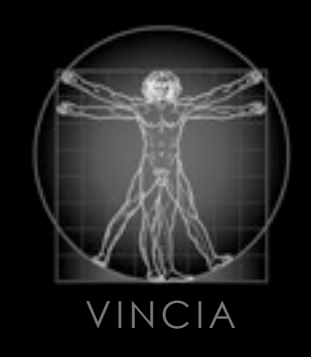

# The "Jeppsson" Project April 2010

- from friend of friend. Can a 15-yr old be a oneweek intern at CERN?
- We were developing a run-time display for our simulation anyway.
- April 2009: FB message<br>from friend of friend. Can<br>a 15-yr old be a one-<br>week intern at CERN?<br>● We were developing a<br>run-time display for our<br>simulation anyway.<br>● April 2010: simple text<br>editor to edit input cards.<br>Run-t • April 2010: simple text editor to edit input cards. Run-time display to compare output to data.

- April 2009: FB message<br>from friend of friend. Can<br>a 15-yr old be a one-<br>week intern at CERN?<br>• We were developing a<br>run-time display for our<br>simulation anyway.<br>• April 2010: simple text<br>editor to edit input cards.<br>Run-ti from friend of friend. Can a 15-yr old be a oneweek intern at CERN?
	- We were developing a run-time display for our simulation anyway.
	- April 2010: simple text editor to edit input cards. Run-time display to compare output to data.
	- May 2010: Parameters released as new defaults.

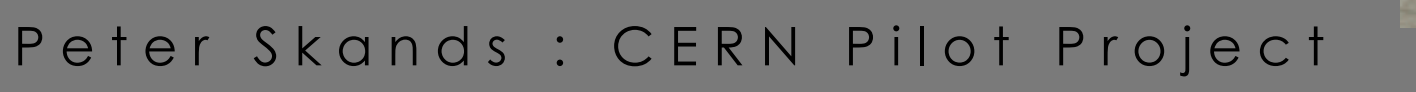

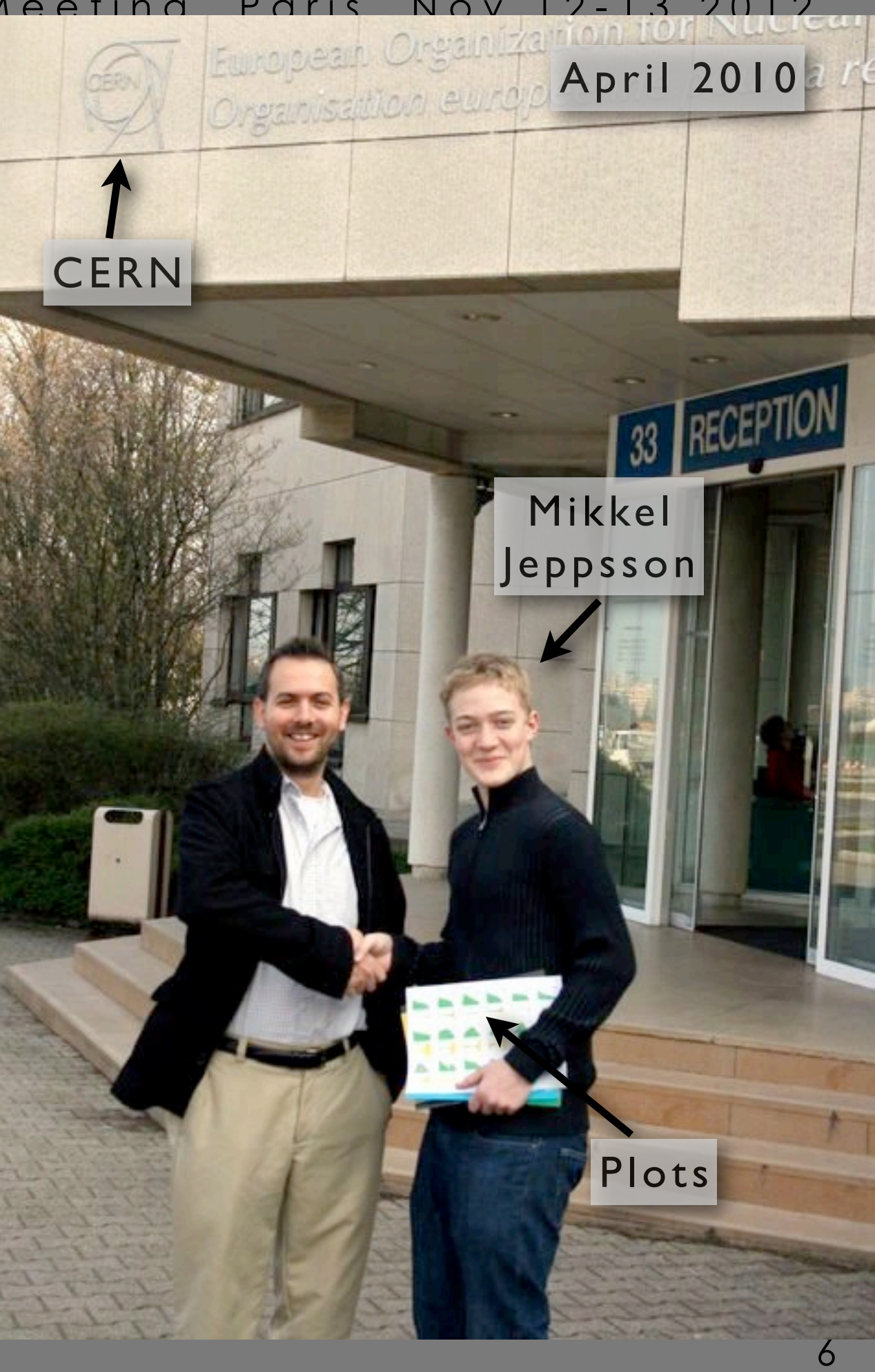

First Deliverable (M18 - Feb 2014) : Initial Prototype

DoW: "A playable, if crude, game prototype, for early testing and development, accompanied by a report describing its features and performance characteristics."

# Architecture

Structure and Aims

Apologies: quite technical (will return to Content and Learning momentarily)

# Offline Mode: Single User

(To be discussed)

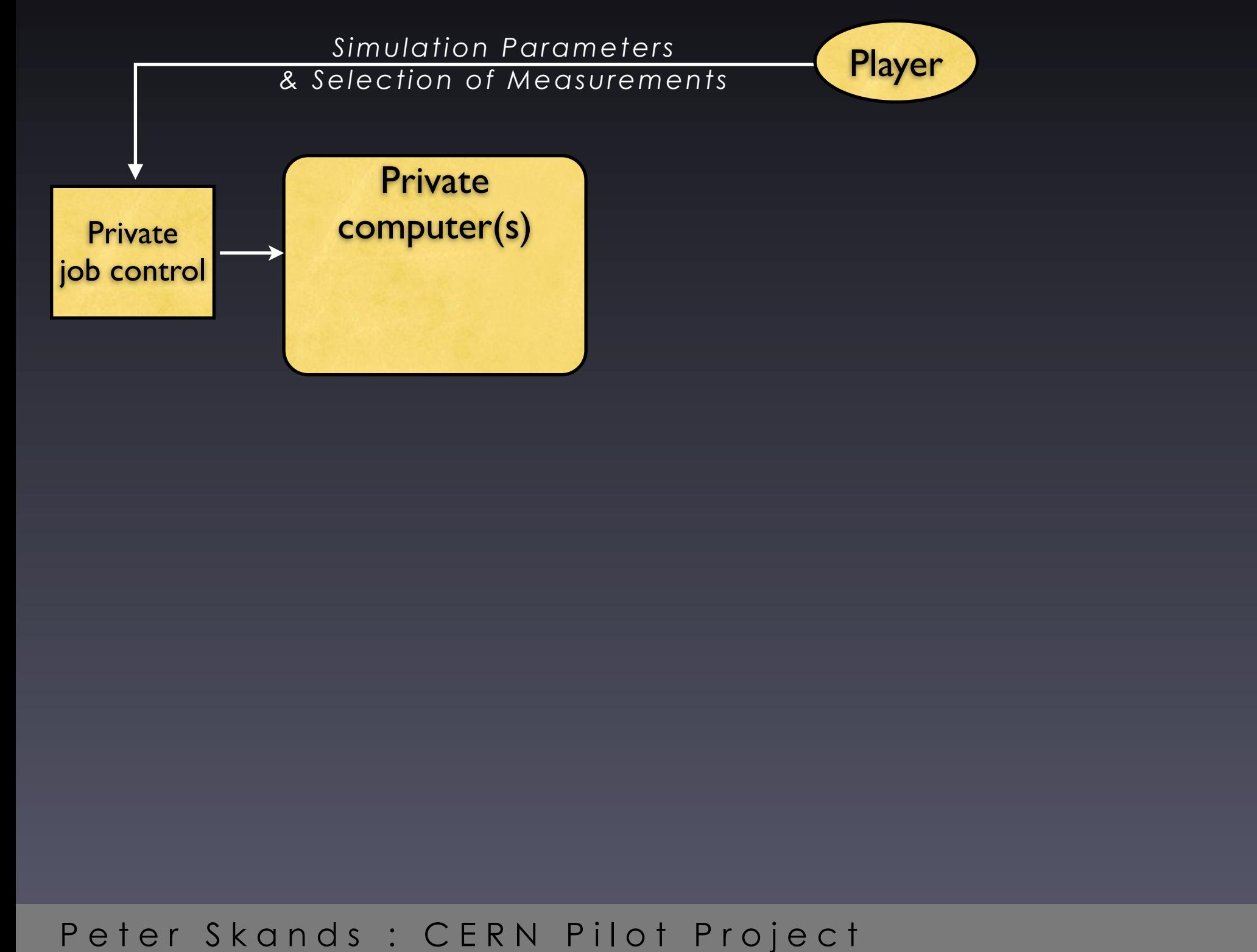

# Offline Mode: Single User

(To be discussed)

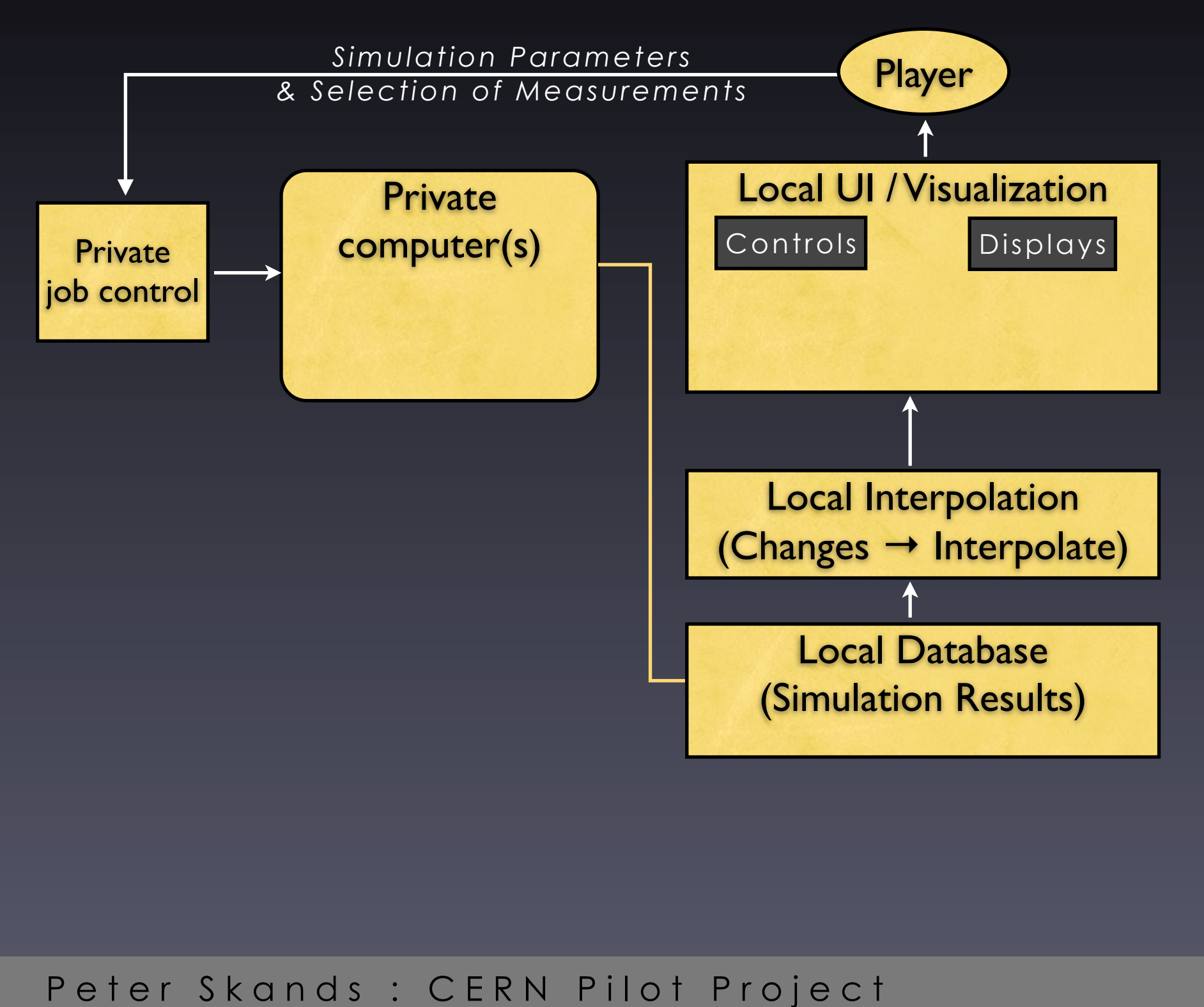

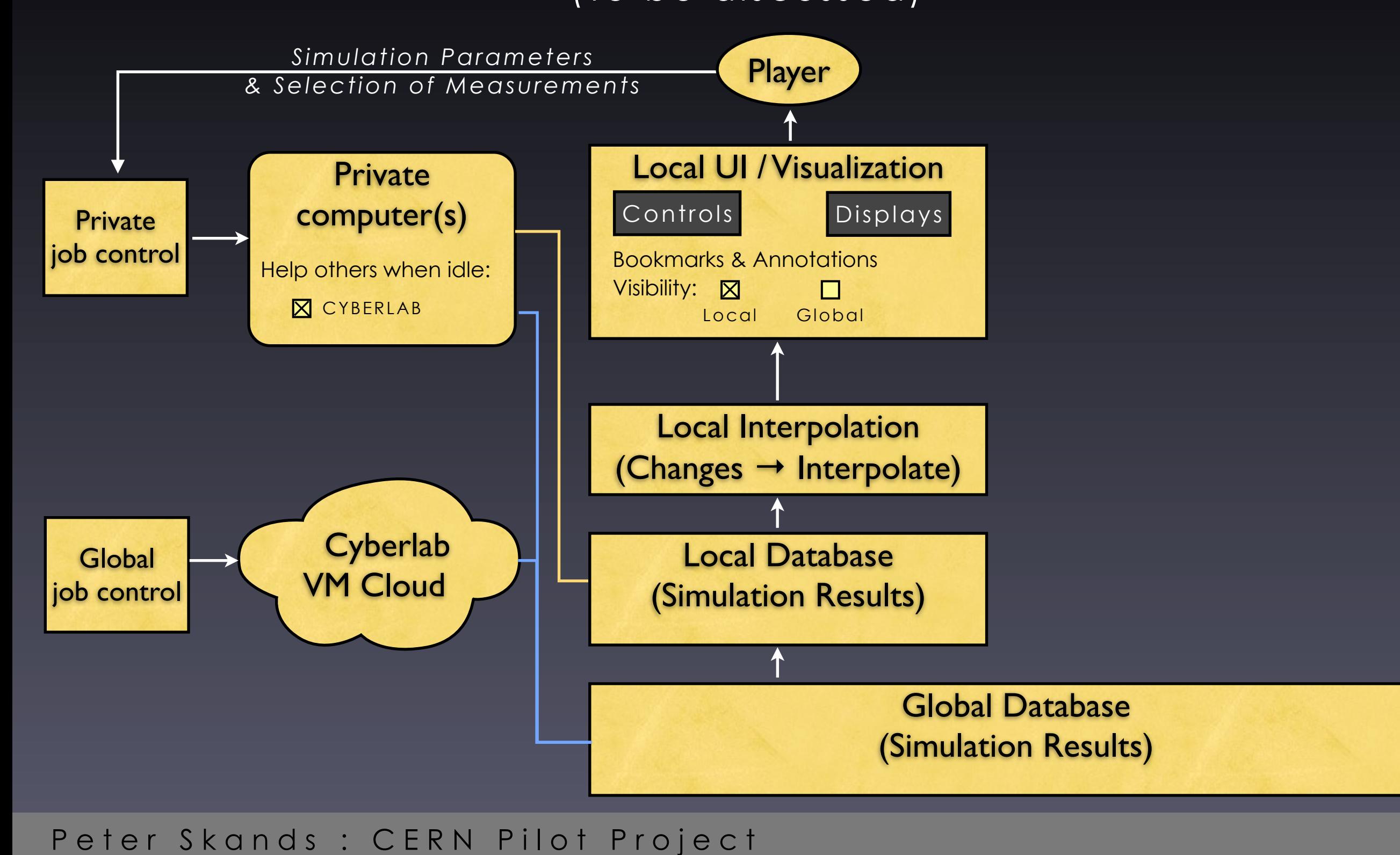

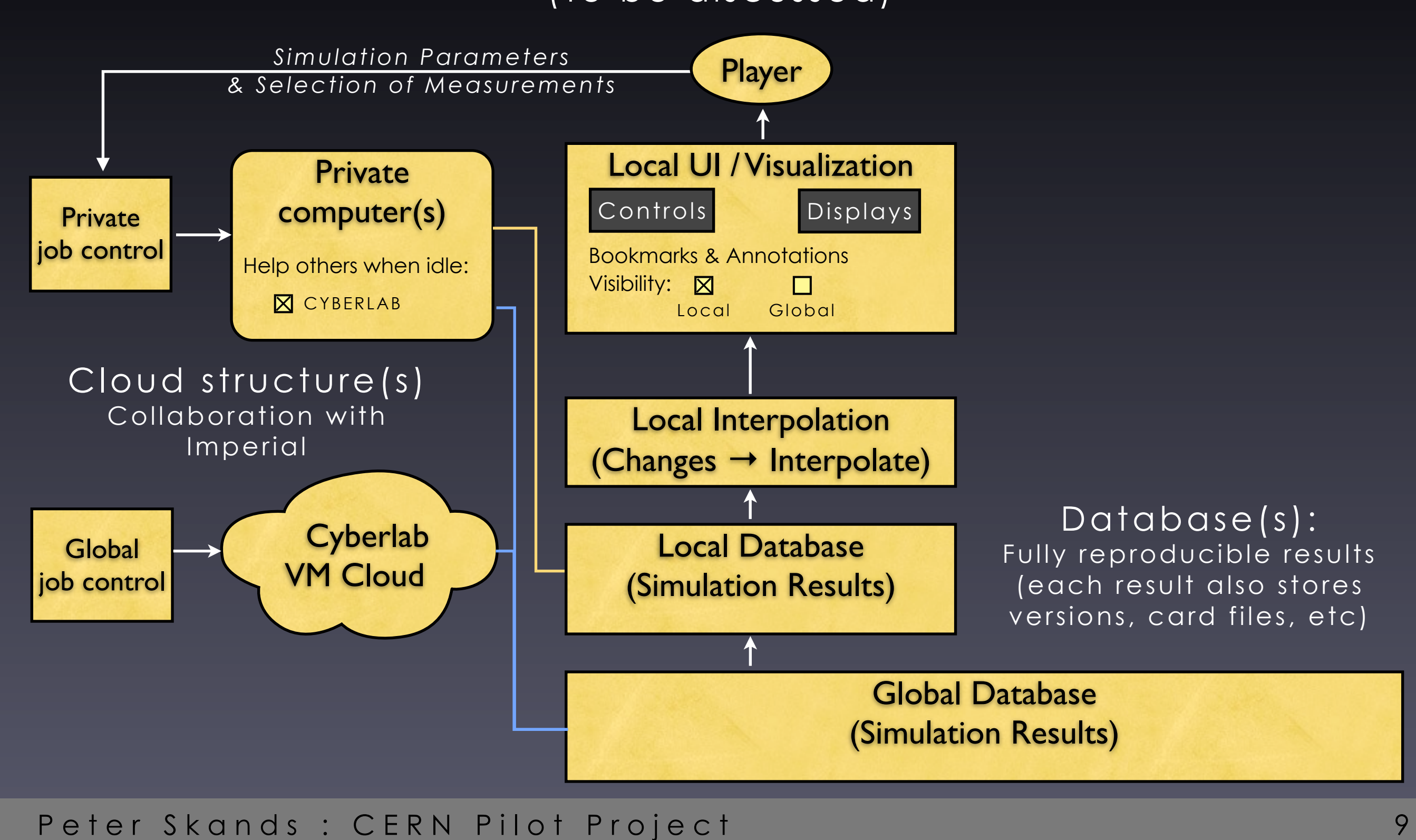

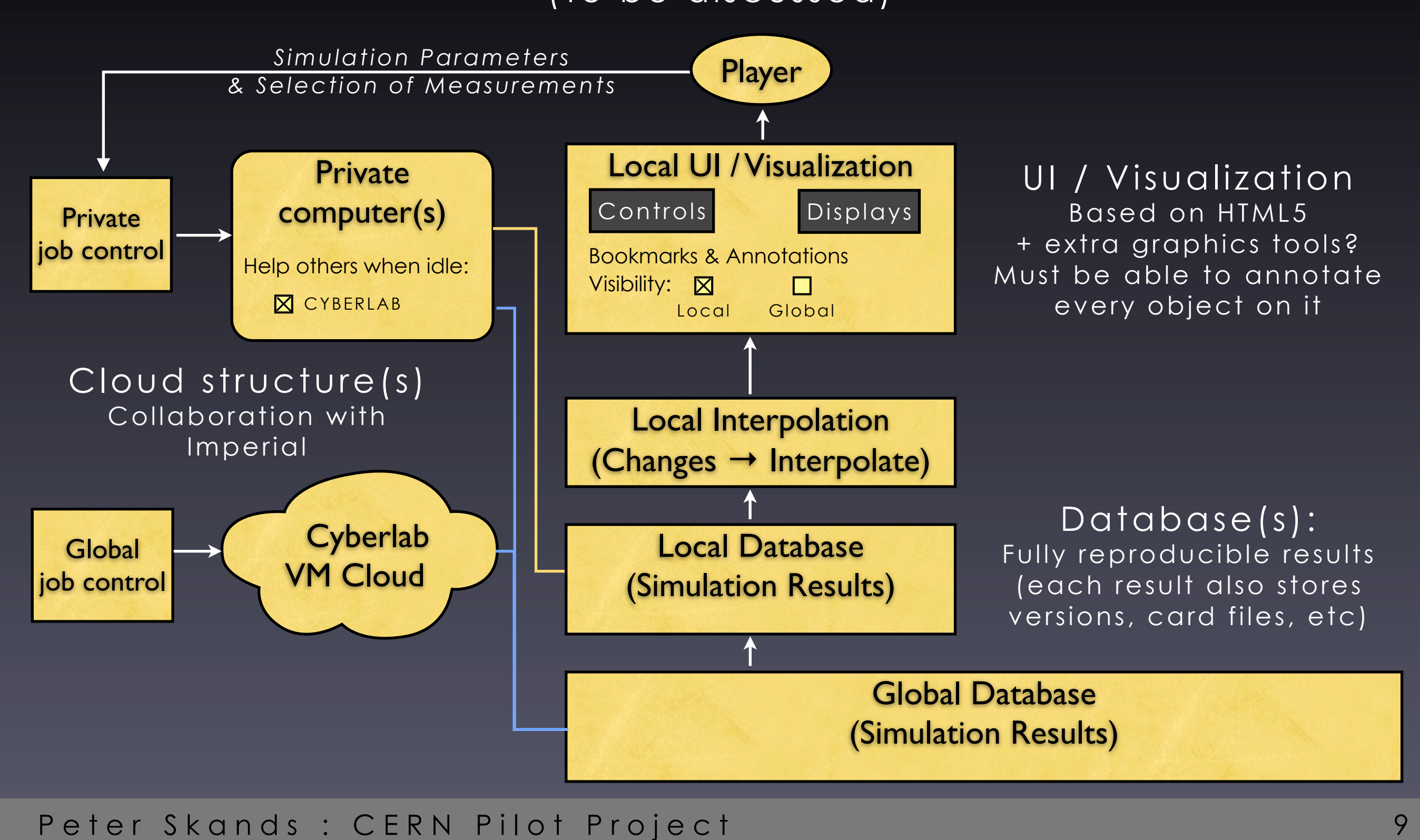

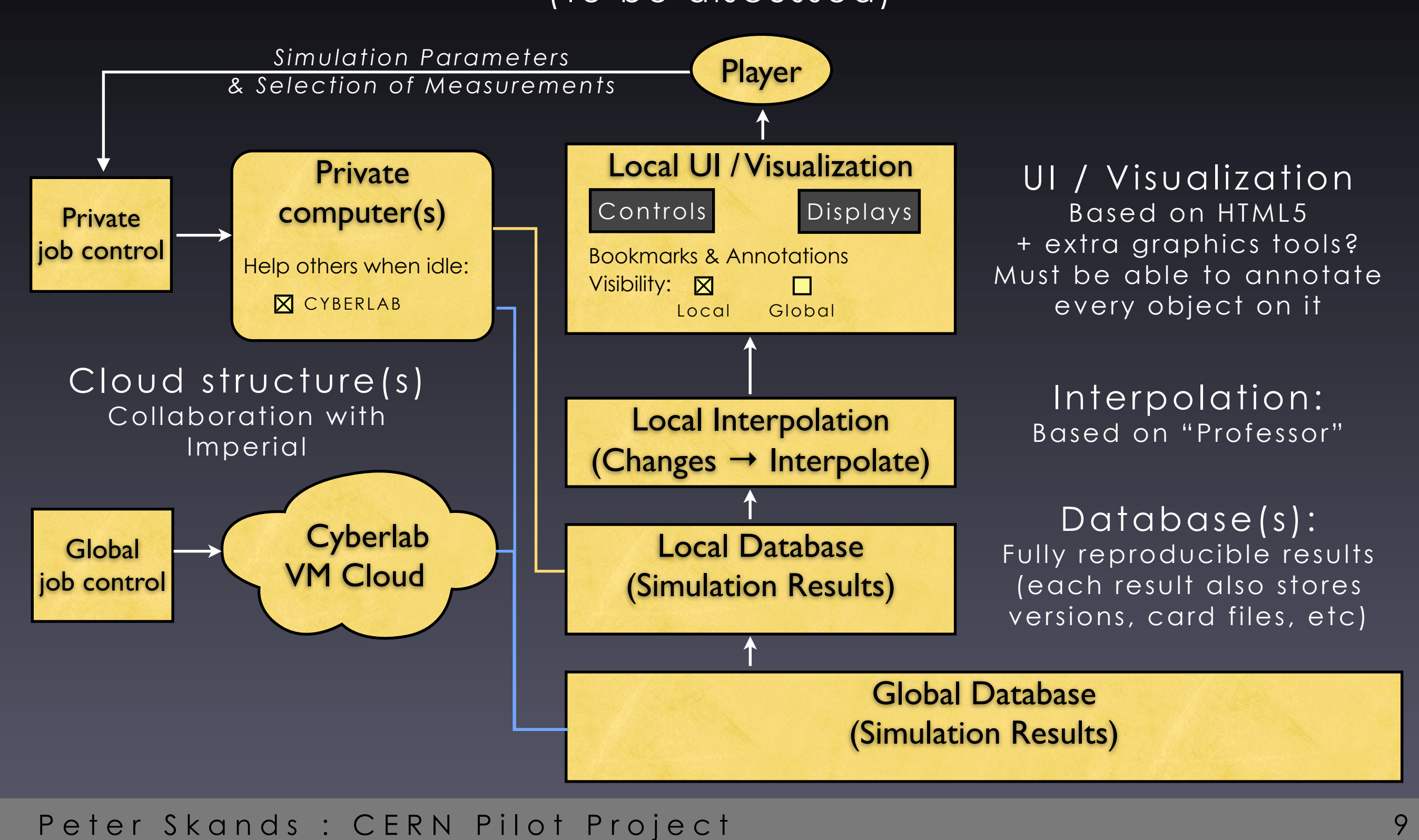

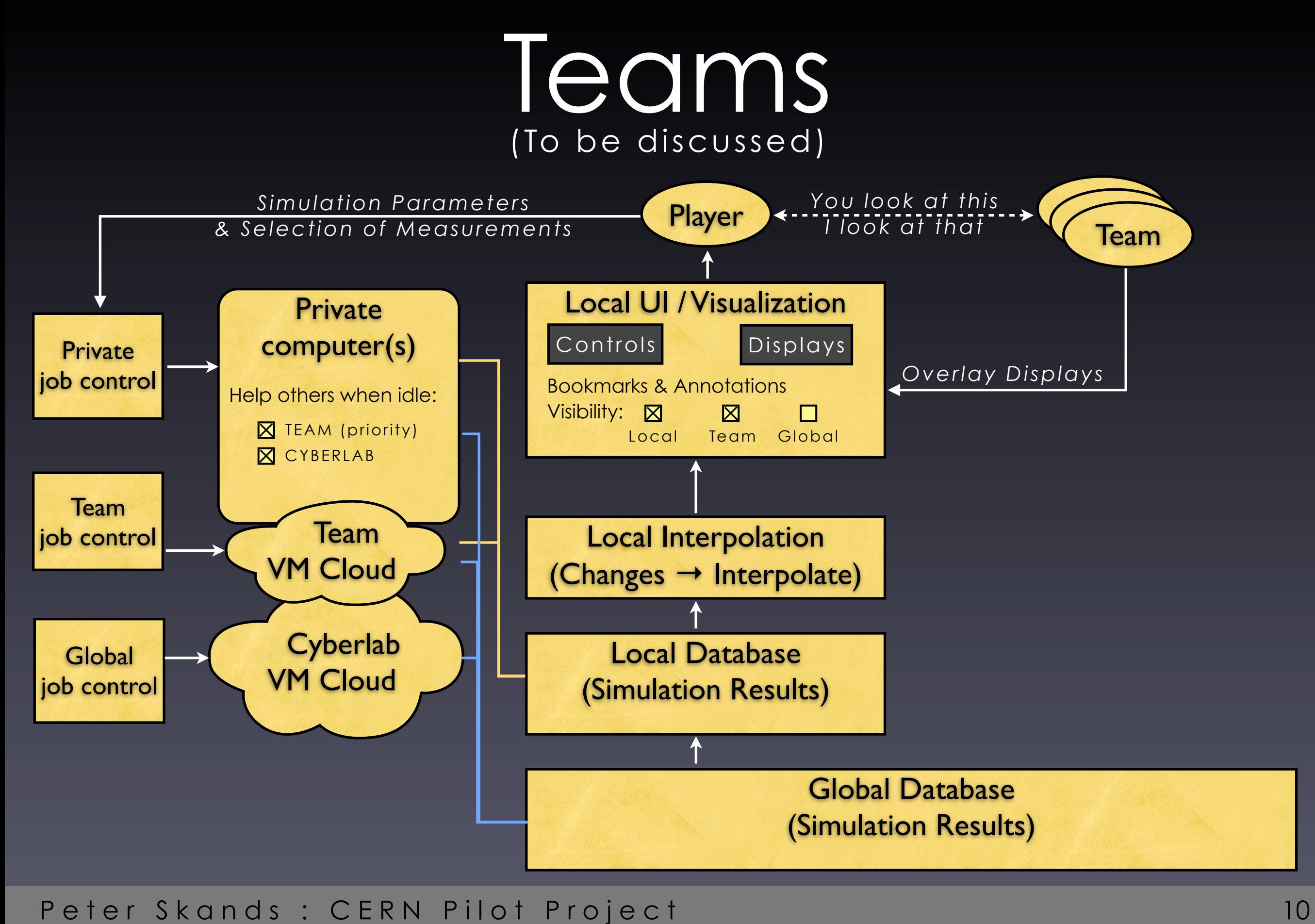

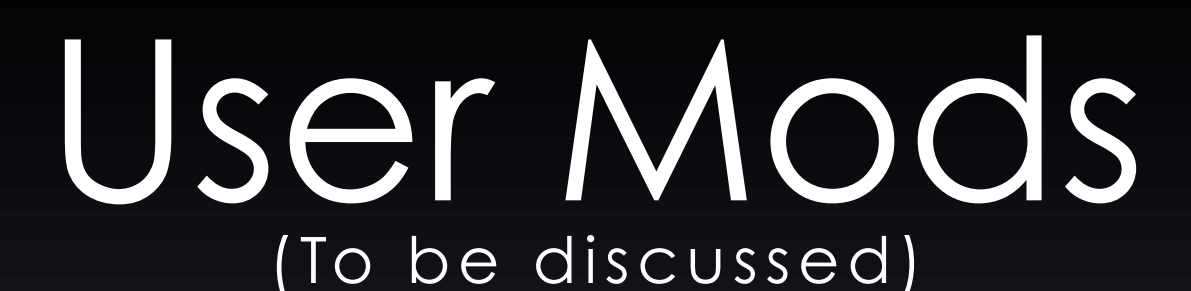

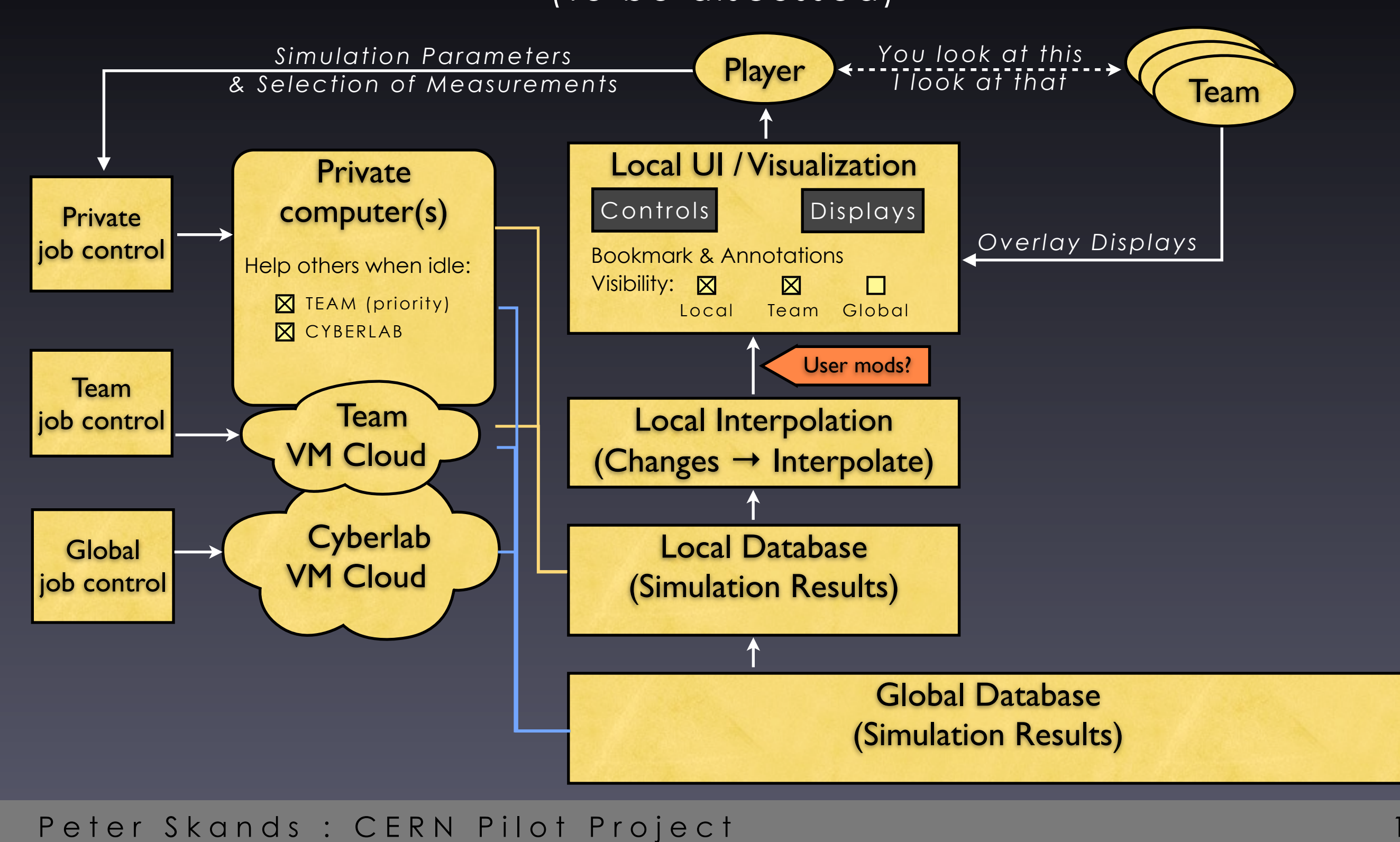

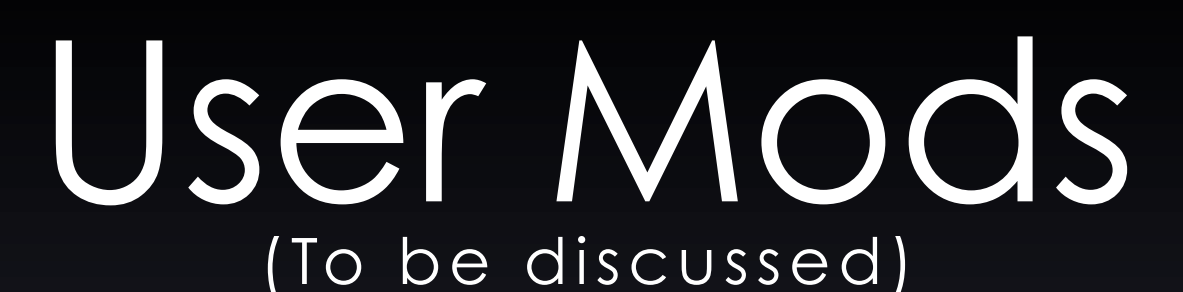

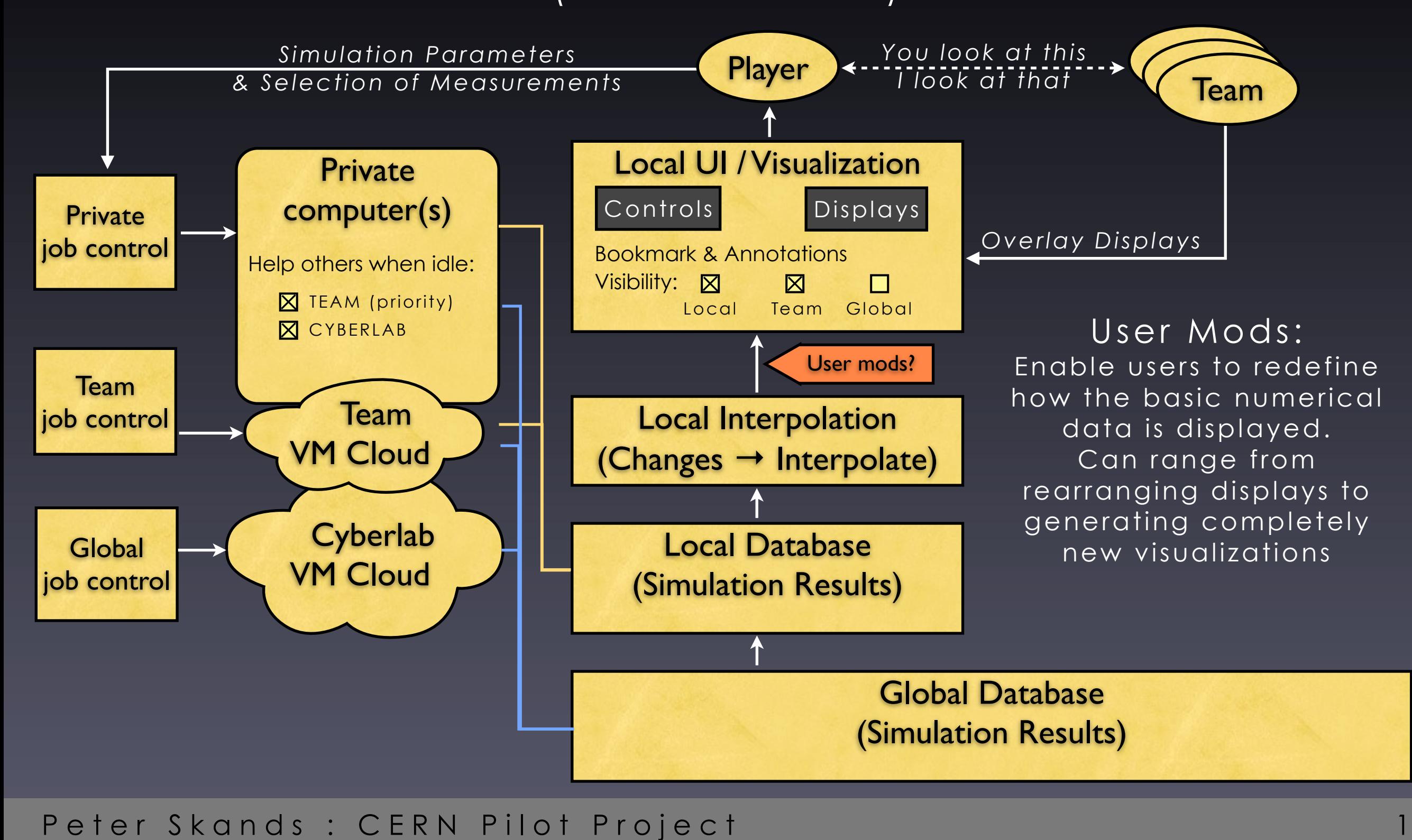

# Integration with LHC@home

### (To be discussed)

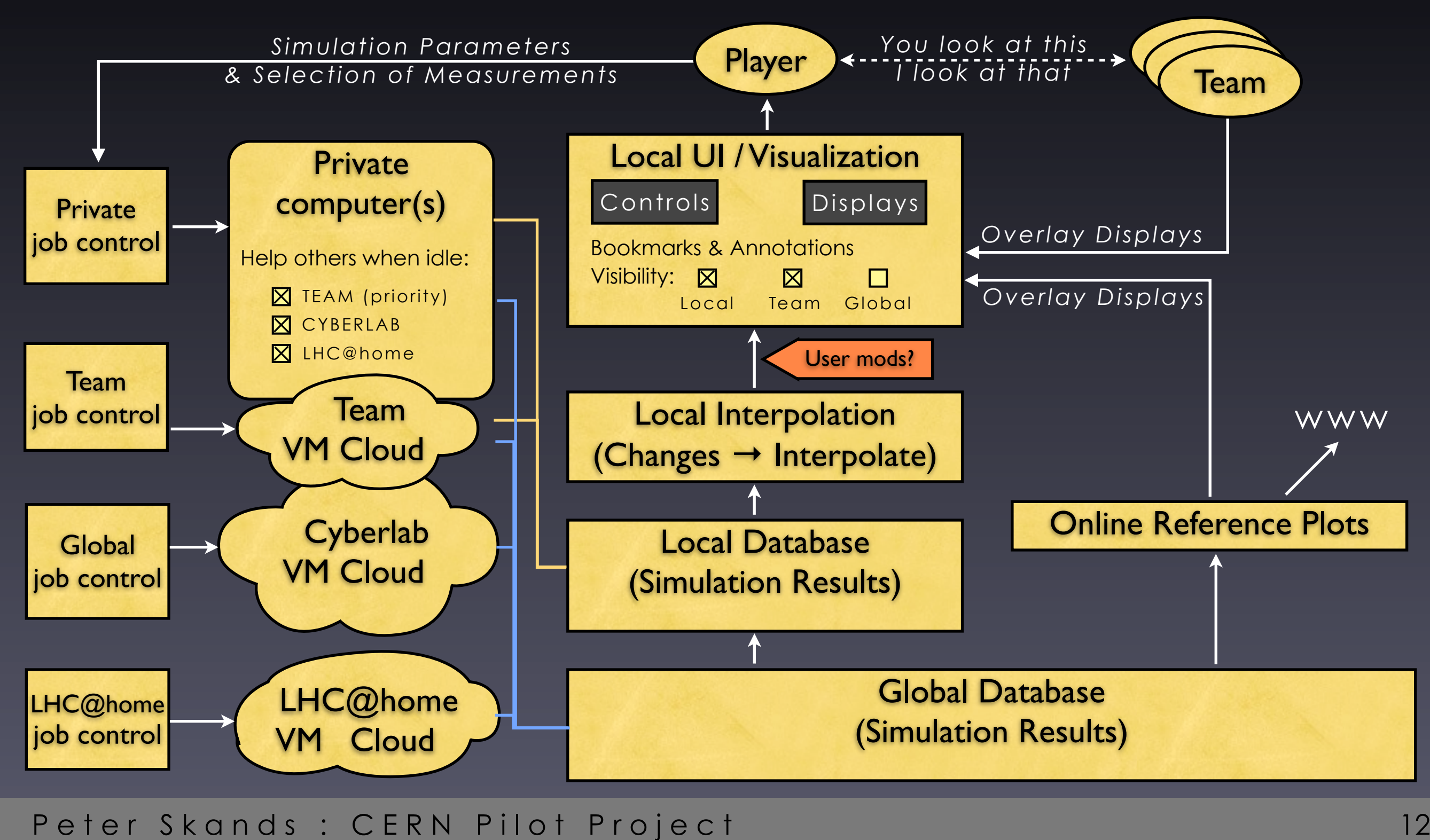

# Content and Learning

## User Interface and Storyline

Here: focus on user experience and science content Needs to be added  $(\rightarrow$  platform development?): Hooks for monitoring and evaluating use and learning

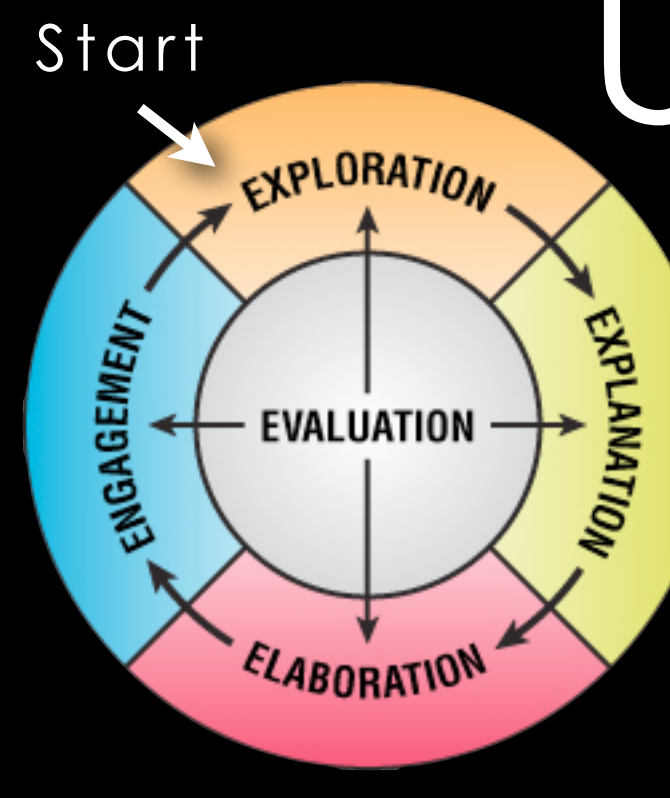

Engagement Cycle (constructivist) Note: only for illustration. Will be horribly abused

### (To be discussed)

1. Immediately present user with interesting and interactive content.

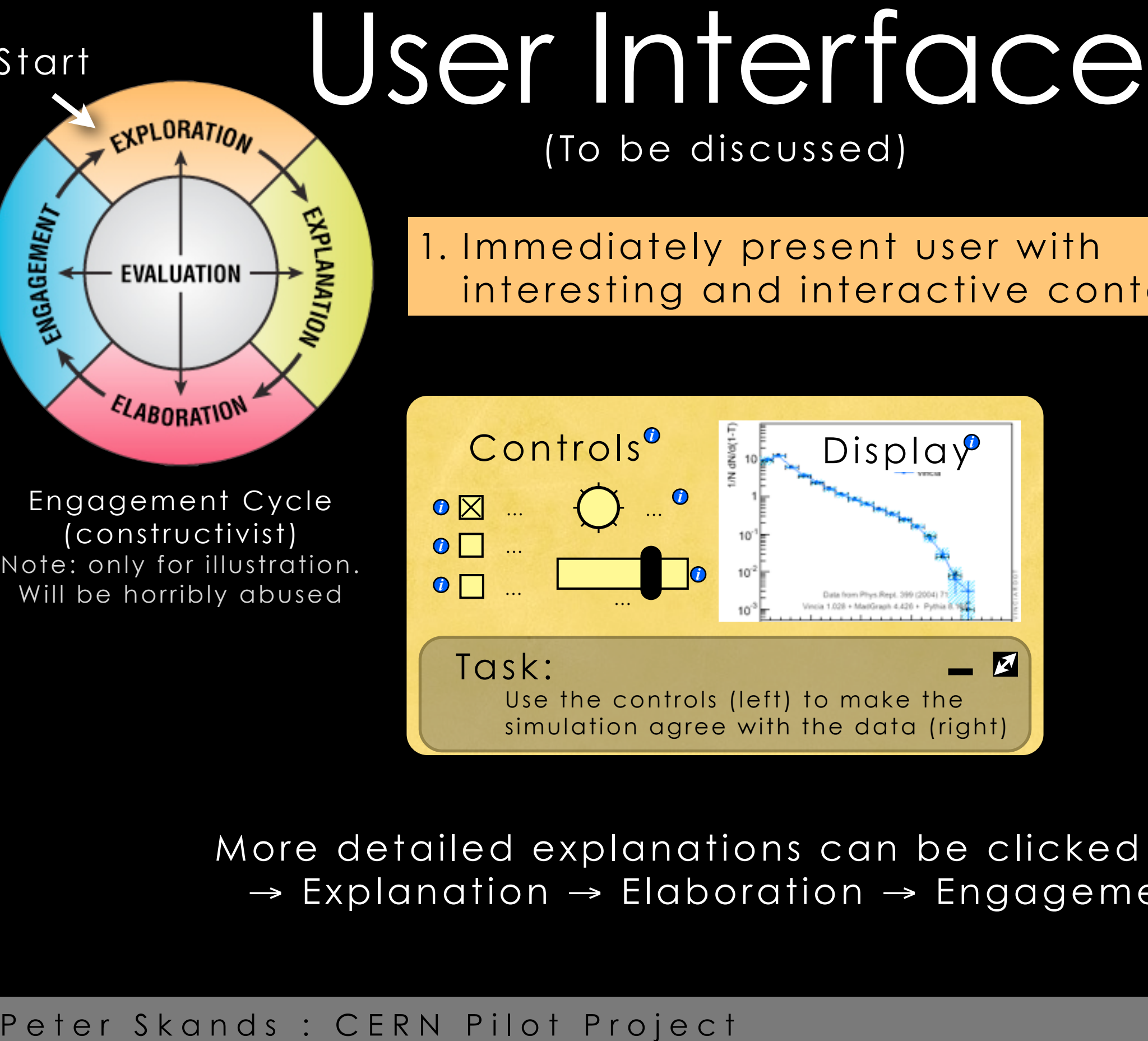

Rollover tooltips + Click for more

More detailed explanations can be clicked into → Explanation → Elaboration → Engagement

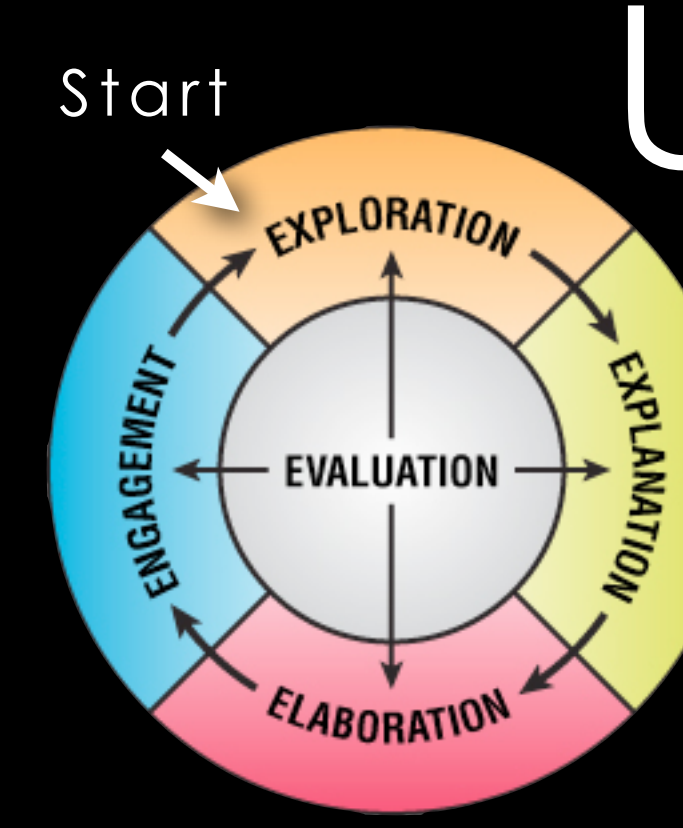

Engagement Cycle (constructivist) Note: only for illustration. Will be horribly abused

### (To be discussed)

1. Immediately present user with interesting and interactive content.

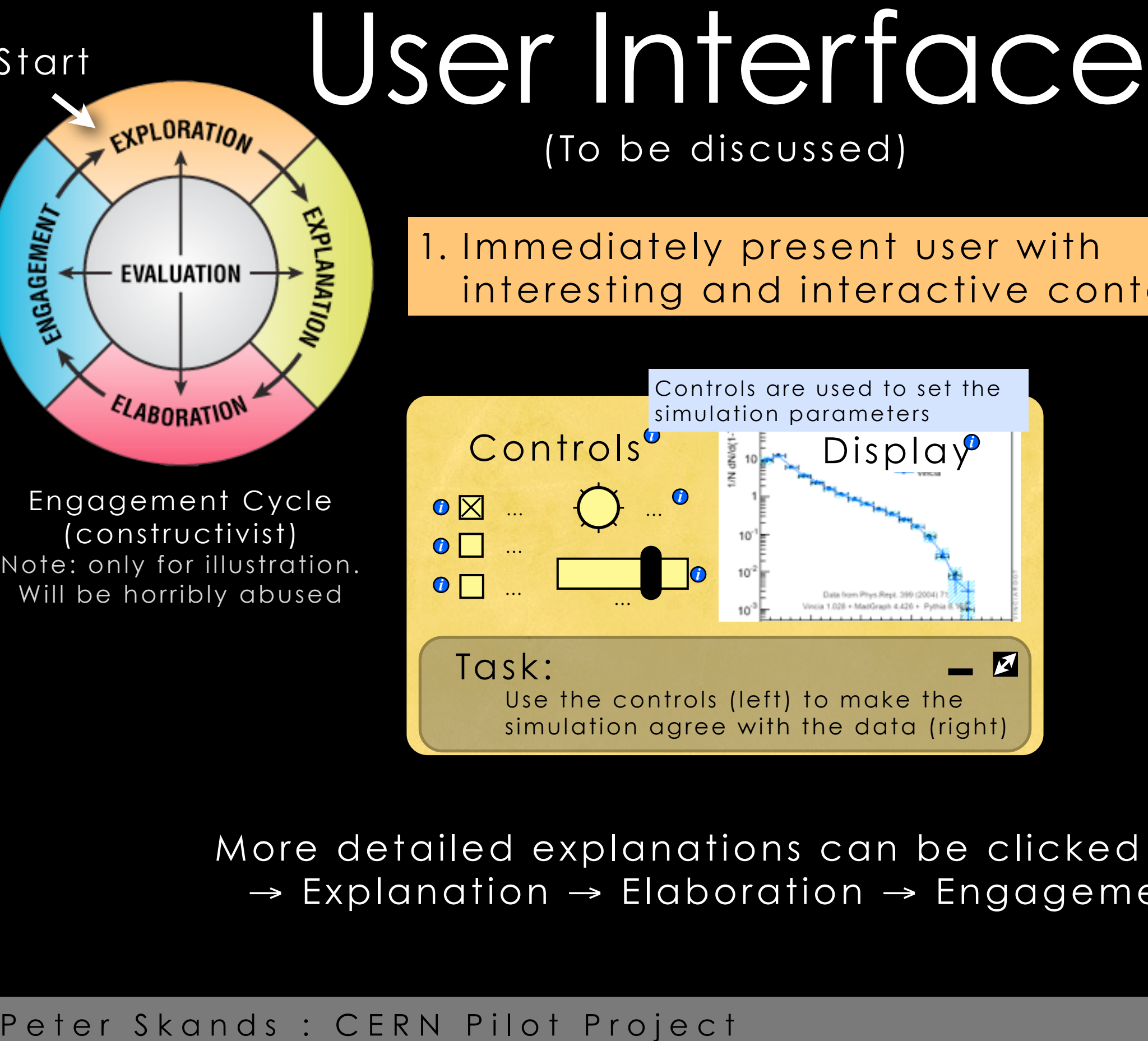

Rollover tooltips + Click for more

More detailed explanations can be clicked into → Explanation → Elaboration → Engagement

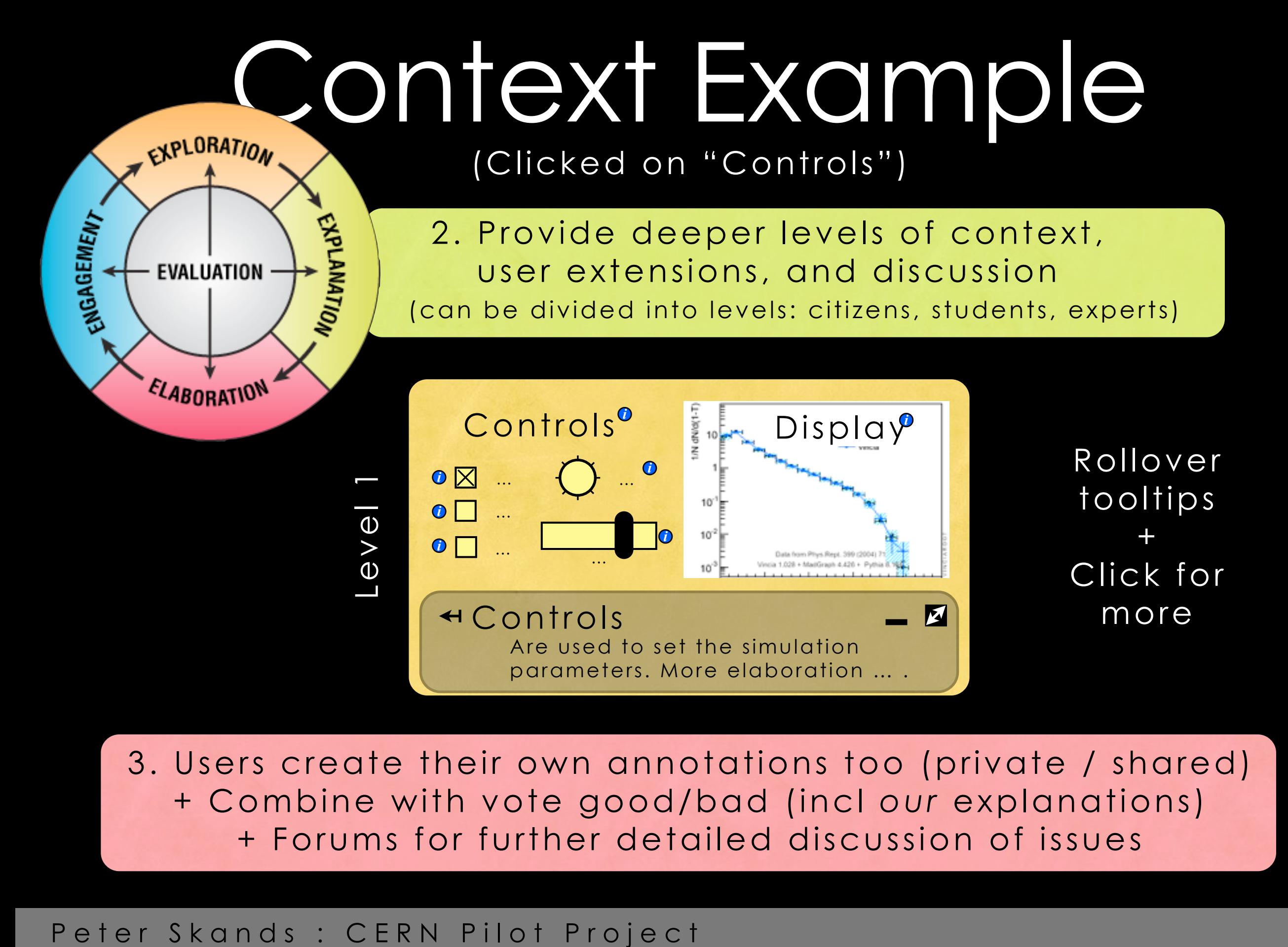

3. Users create their own annotations too (private / shared) + Combine with vote good/bad (incl *our* explanations) + Forums for further detailed discussion of issues

# CONTEXT EXAMPLE<br>
• Determine: the coupling constant of the Strong<br>
• Nuclear Force<br>
• Symbol:  $\alpha_s(M_2)$ <br>
• Short Explanation<br>
• Data: the ALEPH experiment: jet rates<br>
• Symbol: R<sub>3</sub><br>
• Short explanation<br>
• Theory Simulatio

## (Clicked on "Task" and maximized)

- **Determine**: the coupling constant of the Strong Nuclear Force
	- Symbol:  $\alpha_s(M_Z)$
	- Short Explanation *i*
- **Data**: the ALEPH experiment: jet rates
	- Symbol: R<sub>3</sub>
	- Short explanation *i*
- **Theory Simulation:** Pythia 8 + Vincia
	- Short explanation *i*

Many opportunities for learning

+ Annotations (private, team, global)

# CONTEXT EXAMPLE<br>
• Determine: the coupling constant of the Strong<br>
Nuclear Force<br>
• Symbol:  $\alpha_s(M_2)$ <br>
• Short Explanation<br>
• Data: the ALEPH experiment: jet rates<br>
• Symbol: R<sub>3</sub><br>
• Short explanation<br>
• Theory Simulation:

## (Clicked on "Task" and maximized)

- **Determine**: the coupling constant of the Strong Nuclear Force
	- Symbol:  $\alpha_s(M_Z)$
	- Short Explanation *i*
- **Data**: the ALEPH experiment: jet rates
	- Symbol: R<sub>3</sub>
	- Short explanation *i*
- **Theory Simulation**: Pythia 8 + Vincia
	- Short explanation *i*

Many opportunities

(private, team, global)

Learning Monitors

User Studies

for learning

+ Annotations

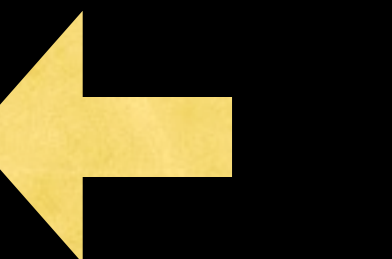

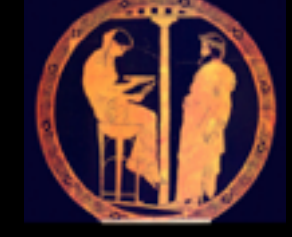

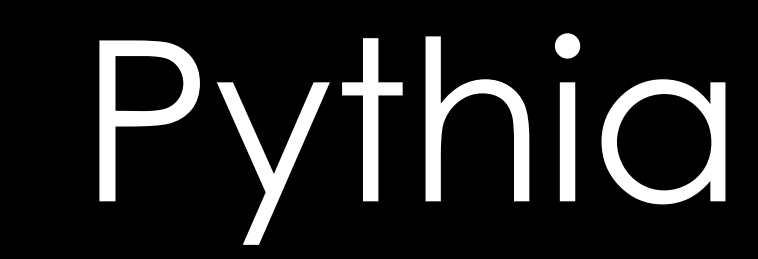

Q: is each of these a wiki page, or something else?

Context Example: Theory Simulation

- 
- **Main Features**

+ Annotations (private, team, global)

•History (with hyperlinks to more details)

• Description<br>• Main Features<br>• History (with hyper<br>• The myth tells how Apollon<sup>®</sup>, the<br>• monster Python<sup>®</sup>, close to the vil<br>• commemorate this victory, Apol<br>• Oracle® in Delphi, on the slopes<br>• Peter Skands : CERN Pilot The myth tells how Apollon<sup>®</sup>, the God of Wisdom, killed the monster Python<sup>®</sup>, close to the village of Delphi in Greece. To *commemorate this victory, Apollon founded the Pythic Oracle<sup>®</sup>, in Delphi, on the slopes of Mount Parnassos...* 

Start

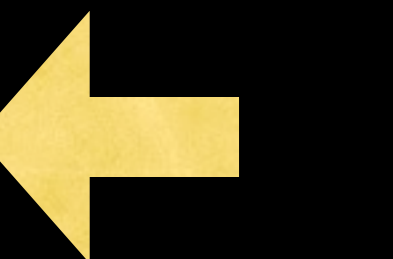

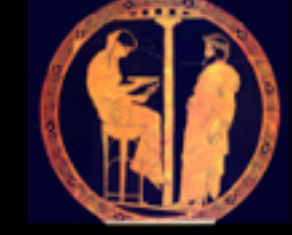

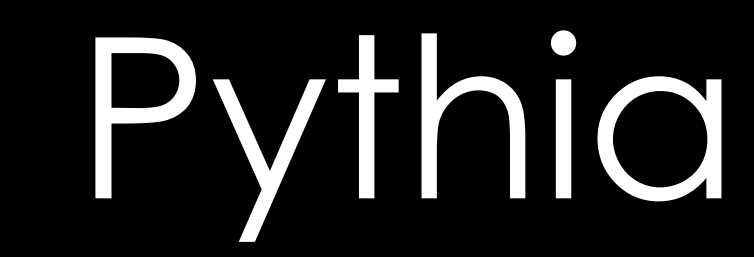

Q: is each of these a wiki page, or something else?

Context Example: Theory Simulation

- 
- **Main Features**

+ Annotations (private, team, global)

•History (with hyperlinks to more details)

• Description<br>• Main Features<br>• History (with hyper<br>• The myth tells how Apollon<sup>®</sup>, the<br>• monster Python<sup>®</sup>, close to the vil<br>• commemorate this victory, Apol<br>• Oracle® in Delphi, on the slopes<br>• Peter Skands : CERN Pilot The myth tells how Apollon<sup>®</sup>, the God of Wisdom, killed the monster Python<sup>®</sup>, close to the village of Delphi in Greece. To *commemorate this victory, Apollon founded the Pythic Oracle*, in Delphi, on the slopes of Mount Parnassos<sup>?</sup>

If so, could this be a dunnonode?

Peter Skands: CERN Pilot Project

Start

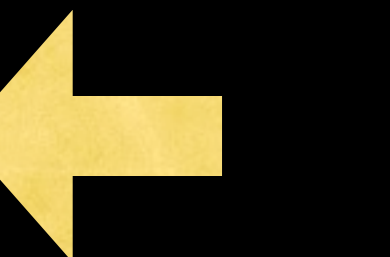

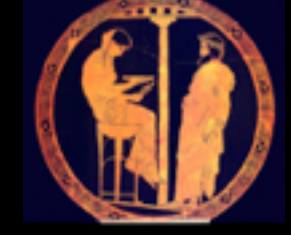

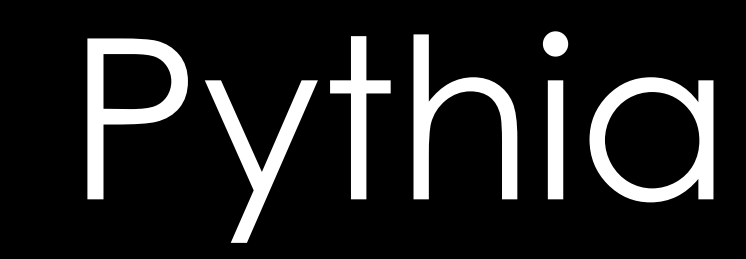

Q: is each of these a wiki page, or something else?

Context Example: Theory Simulation

- 
- **Main Features**

•History (with hyperlinks to more details)

Q: is this a knownode?

If so, could this be a

dunnonode?

• Description<br>• Main Features<br>• History (with hyper<br>• The myth tells how Apollon<sup>®</sup>, the<br>• monster Python<sup>®</sup>, close to the vil<br>• commemorate this victory, Apol<br>• Oracle® in Delphi, on the slopes<br>• Peter Skands : CERN Pilot The myth tells how Apollon<sup>®</sup>, the God of Wisdom, killed the monster Python<sup>®</sup>, close to the village of Delphi in Greece. To *commemorate this victory, Apollon founded the Pythic Oracle*, in Delphi, on the slopes of Mount Parnassos<sup>?</sup>

Start

<sup>+</sup> Annotations (private, team, global)

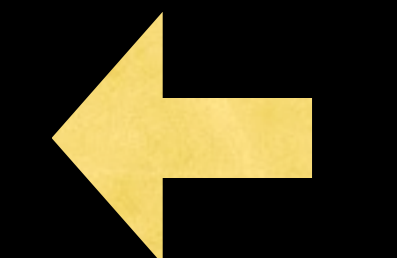

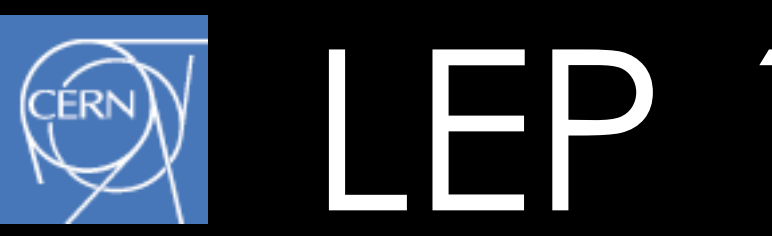

Q: is each of these a wiki page, or something else?

Context Example: Accelerator

- 
- **Main Features**

+ Annotations (private, team, global)

•History (with hyperlinks to more details)

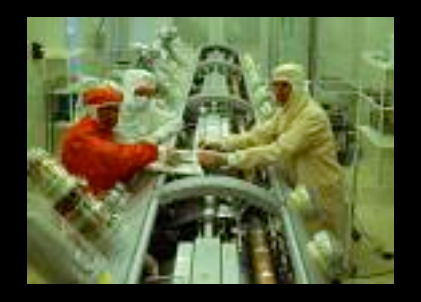

• Main Features<br>• History (with hyperlinor)<br>• Find Large Electron Position (LE<br>
from 19XX<sup>\*</sup>to 20YY<sup>\*</sup>. The decision<br>
easy one, as small hints of the e<br>
in the very last data sets. Were thing?<br>
Feter Skands : CERN Pilot Pr *The Large Electron Position (LEP) Collider operated at CERN i* from 19XX<sup>2</sup> to 20YY. The decision to shut it down was not an easy one, as small hints of the elusive Higgs boson<sup>t</sup>were present *in the very last data sets. Were these hints a fluke, or the real thing? Every year of continued running risked delaying the more powerful Large Hadron Collider (LHC), which would replace it. … i*

Start

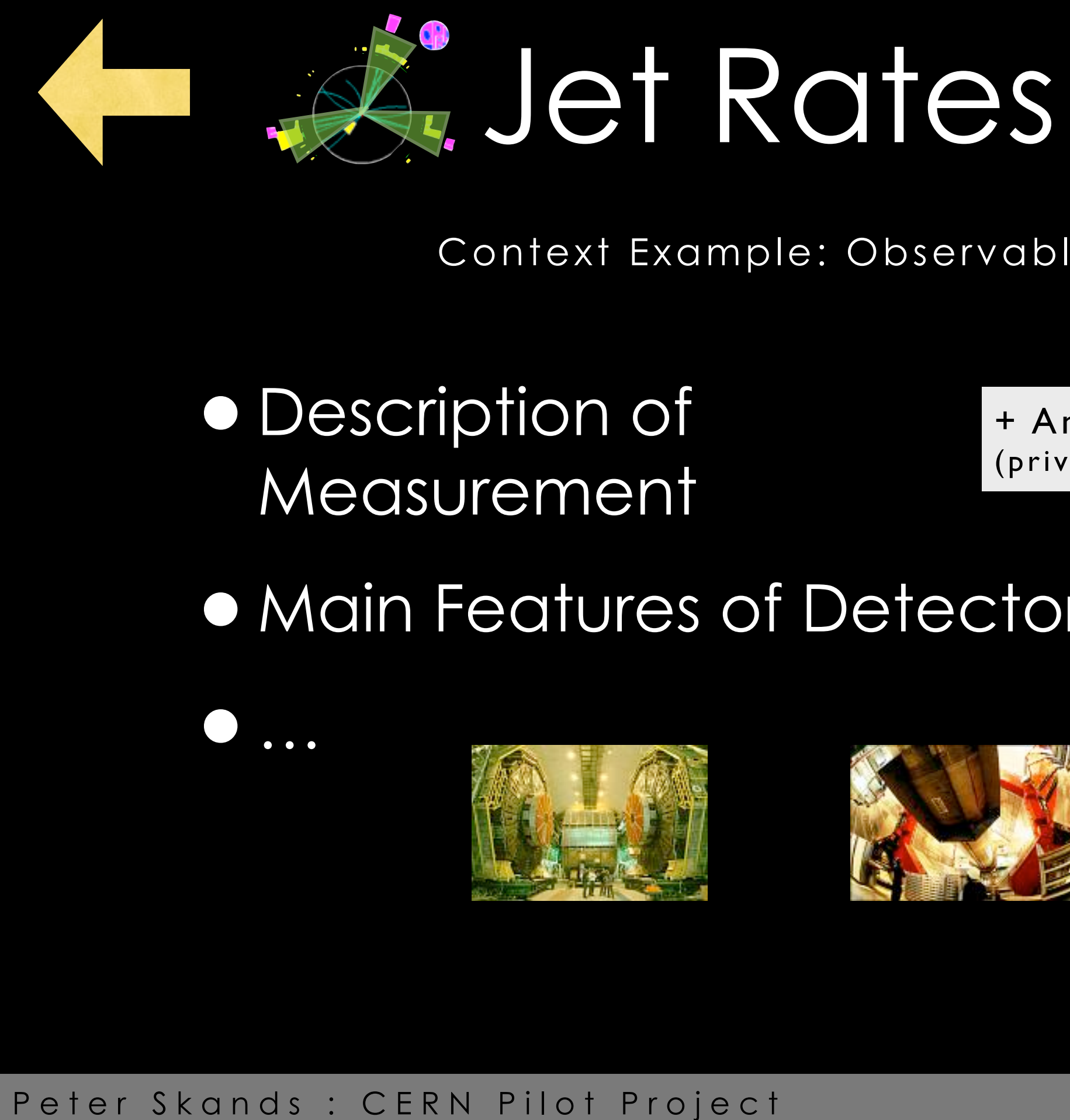

Q: is each of these a wiki page, or something else?

Context Example: Observable

•Description of Measurement

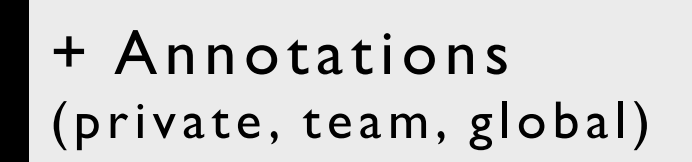

•Main Features of Detectors

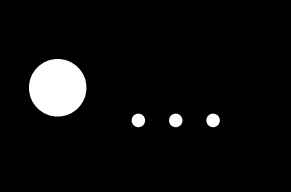

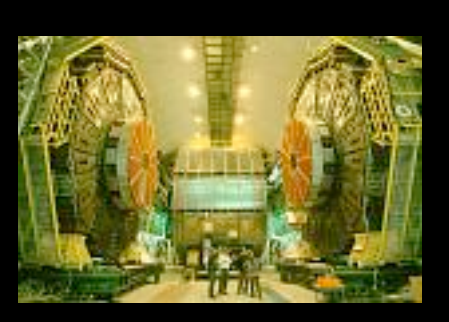

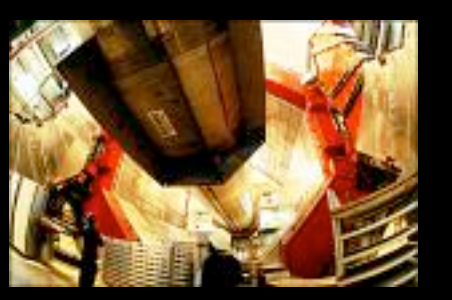

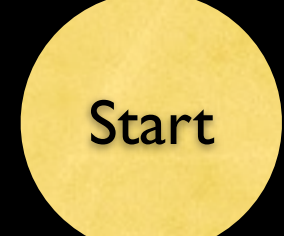

# Possible Storyline (s) (To be discussed)

"Campaign Mode"

Start with a single measurement, and a single parameter to adjust.

Gradually work your way up, learning more physics, proceeding to ever more complicated multi-dimensional parameter spaces, with corresponding oodles of experimental measurements.

Beat the state of the art and get your name on a new "tune"  $\rightarrow$  the next Jeppsson

### "Skirmish Mode"

Start with a random measurement, and a random simulation.

Check if they agree or not. Flag yes/no.

Can be useful for validation of new code releases, etc.

Can still be used for learning, since the contexts can still be there, and people can click on the measurement, or the simulation setup, …

"Science Fiction Mode"

Compare to *simulated data* from a parallel universe …

… in which space-time has 5 dimensions, or there are darkmatter particles in the data (or a different Higgs). Or a million other things.

Can you tell?

Goal is to learn about ideas for new physics and how the real experimenters search for it in the real world

(But this is really a separate project in its own right)

- •I didn't use the word "game" a single time in this presentation
- It's a (citizen) science app.
- **Peter Skands : CERN Pilot Project** •Aim is not to be fun, not to entertain. To be interesting, engaging, useful for science, yes.

# What's the state of the art  $\rightarrow$  feedback to scientist<br>
(Citizen science) : beat the state of the art  $\rightarrow$  feedback to scientist<br>
(Von't happen every day, and not early. For the patient and the few?)<br>
contributing somethin

### **(citizen science)** : beat the state of the art  $\rightarrow$  feedback to scientists

Won't happen every day, and not early. For the patient and the few?

*Contributing something real to the scientists is main motivator. "Points" and "badges" may make it seem less serious and be counter-productive? (cf. Zooniverse)*

# What's the state of the art  $\rightarrow$  feedback to scientist<br>
(citizen science) : beat the state of the art  $\rightarrow$  feedback to scientist<br>
(Yon't happen every day and not early. For the patient and the few?)<br> *Contributing somethi*

### **(citizen science)** : beat the state of the art  $\rightarrow$  feedback to scientists

Won't happen every day, and not early. For the patient and the few?

*Contributing something real to the scientists is main motivator. "Points" and "badges" may make it seem less serious and be counter-productive? (cf. Zooniverse)*

**(learning)** : people can use it just to learn about particle physics. Also useful for outreach, and for physics teaching?

*Progress markers may be useful, even desirable. How well am I doing?* 

# W notice Skands : CERN Pilot Project<br>
Peter Skands : CERN Pilot Project<br>
Peter Skands : CERN Pilot Project<br>
Peter Skands : CERN Pilot Project<br>
Peter Skands : CERN Pilot Project<br>
Peter Skands : CERN Pilot Project<br>
Peter Ska

### **(citizen science)** : beat the state of the art  $\rightarrow$  feedback to scientists

Won't happen every day, and not early. For the patient and the few?

*Contributing something real to the scientists is main motivator. "Points" and "badges" may make it seem less serious and be counter-productive? (cf. Zooniverse)*

**(learning)** : people can use it just to learn about particle physics. Also useful for outreach, and for physics teaching?

*Progress markers may be useful, even desirable. How well am I doing?* 

**(visualization)** : scientists also get a nice UI. It then needs to be close enough to the "real deal" that scientists can use it too.

*Visual design (plots) must be professional and modifiable, usable in scientific publications. Bonus: can point to same graphics in real science papers*

# Databases and Interpolations

Technical Structure and Aims

(Too technical to discuss details here, but would like to discuss some of it with experts)

- Results from each simulation run is entered into a database → fixed set of parameter points for which "exact" results exist. Precision on each point limited by amount of generated "events", which continually increases.
- Database used as a basis for interpolation to arbitrary parameter points, by the "professor" tool.
- USe of the "Professor" Interpolation Tool<br>• Results from each simulation run is entered into a database -+ fixed set of<br>parameter points for which "exact" results exist. Precision on each point<br>limited by amount of generat • When a user selects a setting, the starting picture(s) is/are the result of professor's interpolation(s). Requires request to central database and download of results or local copy of database, periodically updated. His/ her computer then begins further refinement for the particular point chosen, reducing statistical and interpolation errors. (+, optionally, teams can help)
	- Make sure this interpolation can be done using arbitrary points. Adopt procedure for handling runs with different statistics. Need procedure to determine statistical uncertainty of interpolation + interpolation error.
	- Need procedure for updating old points in the grid and/or replacing them once better-stat ones become available.
	- Need to determine procedure for what to do for extrapolations; adding points to the grid.
	- Sliders should probably be incremental, in steps to be determined parameter by parameter  $\rightarrow$  avoid infinitely many possibilities.